## <span id="page-0-0"></span>Package: dcmodifydt (via r-universe)

June 25, 2024

Title Modification Rules on 'data.table'

Version 0.1.0.9000

Description Apply 'dcmodify' rules on a 'data.table', code generated is optimized for changing a data.table in place / by reference.

License MIT + file LICENSE

Encoding UTF-8

LazyData true

Roxygen list(markdown = TRUE)

RoxygenNote 7.1.1

Remotes data-cleaning/dcmodify/pkg

**Depends** dcmodify ( $>= 0.1.9$ ), R ( $>= 3.5.0$ )

Imports validate, data.table, methods

Suggests covr, tinytest

URL <https://github.com/data-cleaning/dcmodifydt>

BugReports <https://github.com/data-cleaning/dcmodifydt/issues>

Repository https://edwindj.r-universe.dev RemoteUrl https://github.com/data-cleaning/dcmodifydt RemoteRef HEAD RemoteSha 258f5f5ea07a91293adfdfd752f57770c1d495f6

### **Contents**

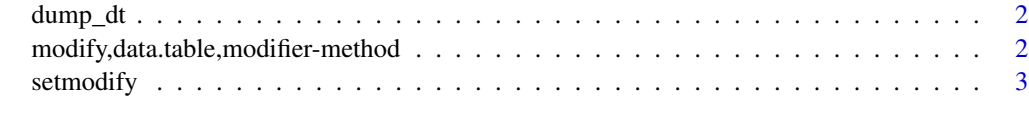

**Index** [5](#page-4-0). The second state of the second state of the second state of the second state of the second state of the second state of the second state of the second state of the second state of the second state of the second

<span id="page-1-0"></span>

#### Description

Dump data.table modification script

#### Usage

dump\_dt(x, name = "dat", file =  $stdout()$ )

#### Arguments

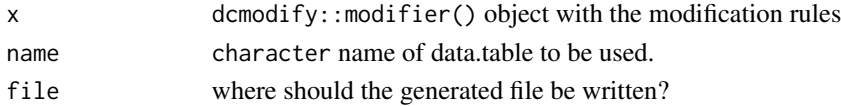

#### Examples

```
library(dcmodify)
m <- modifier( if (age > 130) age = 130
               , income[age < 12] <- 0
)
dump_dt(m, "my_data")
```
modify,data.table,modifier-method *Modify records in a data.table*

#### Description

Modify records in a data.table using modification rules specified in a modifier object.

#### Usage

```
## S4 method for signature 'data.table,modifier'
modify(data, x, copy = NULL, sequential = TRUE, ...)
```
#### Arguments

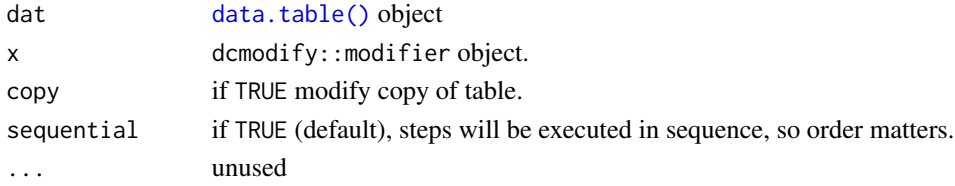

#### <span id="page-2-0"></span>setmodify 3

#### Details

This is a more efficient implementation then coercing the data.table to a data.frame and use that implementation.

#### See Also

Other modify: [setmodify\(](#page-2-1))

#### Examples

```
library(data.table)
m <- modifier( if (age > 130) age = 130
              , income[age < 12] <- 0
             )
dat \leq fread(text =
"age, income
 140, 300
 11, 2000
  25, 3000"
\mathcal{L}# modify a copy of the data
dat_m <- modify(dat, m, copy = TRUE)
print(dat_m)
# the data it self
setmodify(dat, m)
print(dat)
```
<span id="page-2-1"></span>setmodify *modifies data.table in place*

#### Description

modifies data.table in place, alias for modify with copy=TRUE and sequential=TRUE. It follows the naming convention in data.table to prefix methods that change objects (byreference) with set.

#### Usage

setmodify(dat, x, ...)

#### Arguments

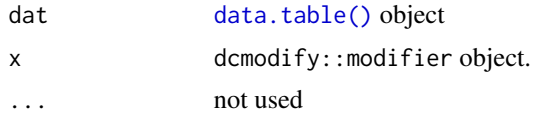

4 setmodify

#### See Also

Other modify: [modify,data.table,modifier-method](#page-0-0)

#### Examples

```
library(data.table)
m <- modifier( if (age > 130) age = 130
             , income[age < 12] <- 0
             )
dat \leq fread(text =
"age, income
140, 300
 11, 2000
  25, 3000"
\mathcal{L}# modify a copy of the data
dat_m <- modify(dat, m, copy = TRUE)
print(dat_m)
# the data it self
setmodify(dat, m)
print(dat)
```
# <span id="page-4-0"></span>Index

∗ modify modify,data.table,modifier-method, [2](#page-1-0) setmodify, [3](#page-2-0)

data.table(), *[2,](#page-1-0) [3](#page-2-0)* dump\_dt, [2](#page-1-0)

modify,data.table,modifier-method, [2](#page-1-0)

setmodify, *[3](#page-2-0)*, [3](#page-2-0)